- 1. Готовить учащихся к жизни в постоянно меняющемся, насыщенном информацией обществе;
- 2. Идти в ногу со временем и пользоваться преимуществами ИТ в сфере образования

# Информационные технологии обучения математике

Computer

TK-Anlagen

Преподаватель курса: *Подходова Н.С.*

Презентацию подготовила: *Кресникова В.О.*

## Что такое ИТ или ИКТ?

#### **Информационные технологии** (ИТ, ИКТ) –

- процессы, методы поиска, сбора, хранения, обработки, предоставления, распространения информации и способы осуществления таких процессов и методов (ФЗ № 149-ФЗ).
- часто под ИТ понимают также технические и программные средства реализации информационных процессов (**компьютер!**)

**ИТ** - обобщающее понятие, описывающее различные устройства, механизмы, способы, алгоритмы обработки информации.

## Что такое ИТ обучения?

**НИТ** - такие технологии обучения, воспитания и управления учебной деятельностью, при которых передача информации на каком-либо этапе учебного процесса осуществляется с использованием компьютера (С.А. Кругликов)

#### **Основные виды:**

- текстовые и графические редакторы, программы подготовки презентаций
- мультимедиа
- базы данных
- электронные таблицы
- сеть Интернет
- **- КПУН** (эл. учебники и др.)

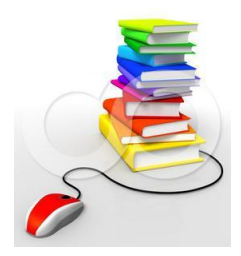

### Что такое КПУН?

#### **КПУН - компьютерный продукт учебного назначения** - любое программное средство, специально разработанное или адаптированное для применения в обучении

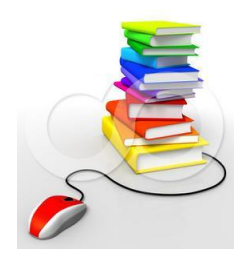

## Классификация КПУН

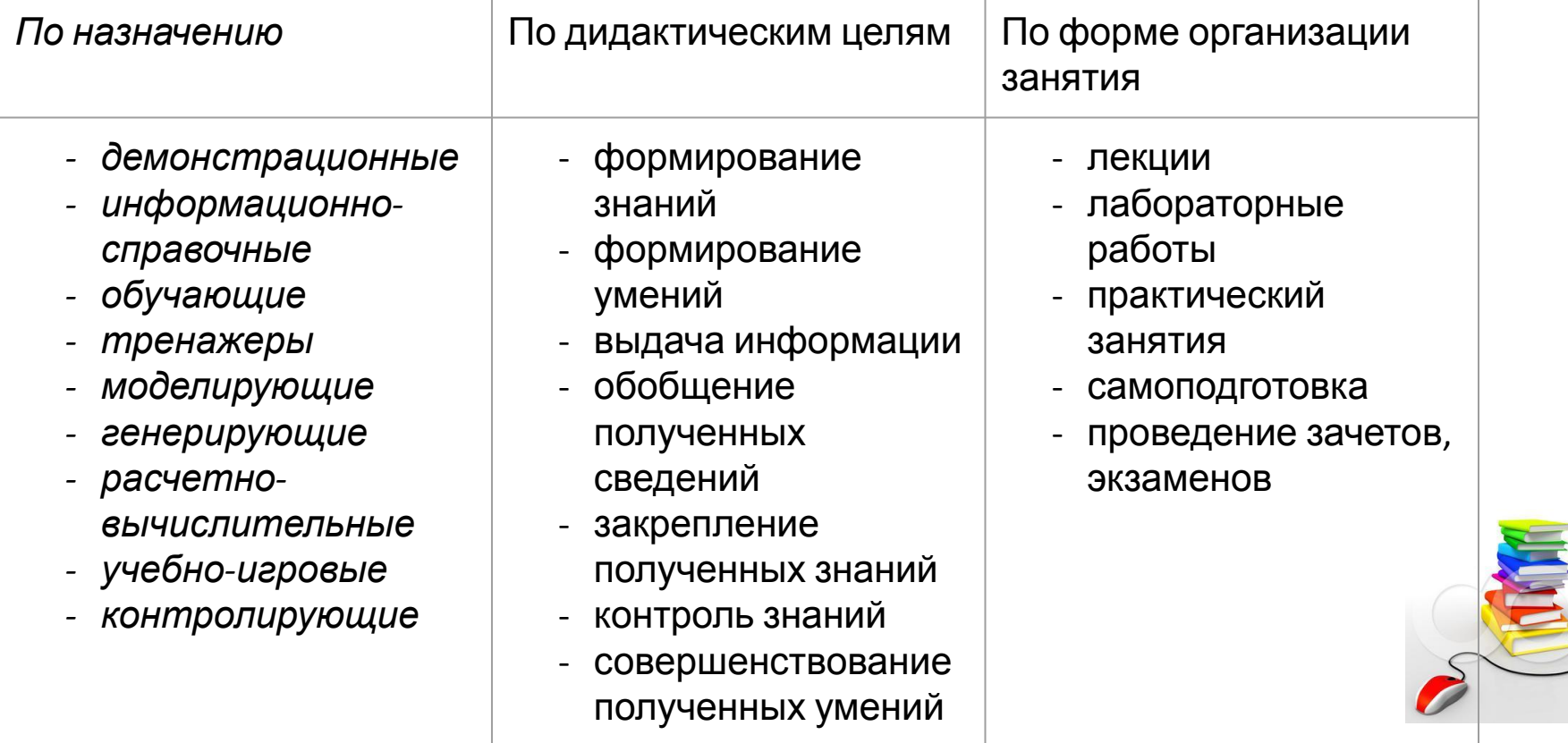

## Зачем их использовать?

- ✔ Позволяют реализовывать принципы индивидуального и дифференцированного подхода в процессе обучения;
- Реально готовят учащихся к жизни в информационном обществе;
- Развивают у учащихся образное и пространственное мышление;
- Освобождают учителя от рутинной работы;
- Оказывают помощь учителю в организации действенного систематического контроля и обеспечивают объективную оценку деятельности учащихся;
- Воспитывают у учащихся аккуратность и внимательность, помогают формированию логического мышления и развитию памяти;
- ✔ Активизируют познавательную деятельность учащихся;  $\blacksquare$  в реализовать межпредметные связи связи связи связи связи связи связи связи связи связи связи связи связи связи

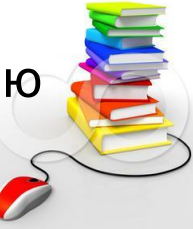

### Euclidea

#### http://www.euclidea.xyz/ - **Геометрия в форме игры**

*«Euclidea - это геометрические построения циркулем и линейкой в игровой форме. Здесь вам не надо беспокоиться про аккуратность чертежа, Euclidea сделает это за вас. Попробуйте решить задачи за минимальное количество ходов, чтобы собрать все звезды»*

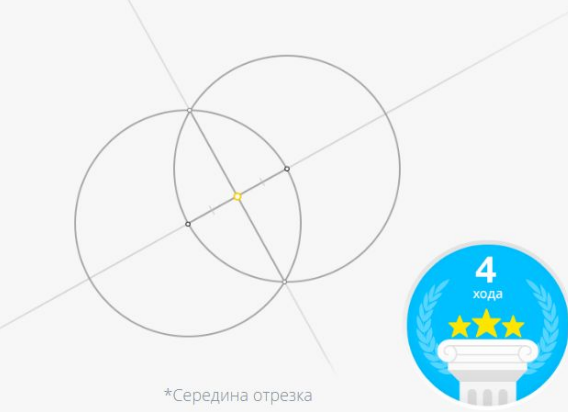

### Geogebra

#### https://www.geogebra.org/

**GeoGebra** — это бесплатная, кроссплатформенная динамическая математическая программа для всех уровней образования, включающая в себя геометрию, алгебру, таблицы, графы, статистику и арифметику, в одном удобном для использования пакете.

#### *Инструментарий позволяет выполнять:*

- 1. Чертежи (планиметрия, стереометрия)
- 2. Построения с помощью циркуля и линейки
- 3. Построение графиков
- 4. Создание анимаций

 $5<sub>l</sub>$ 

GeoGebra

### Пример использования Geogebra на уроке

Класс: 8 кл.

*Тема:* Квадратичная функция. Решение задач.

Задача: При каких значениях параметра m уравнение  $|x^2 - 2x - 3| = m$ имеет ровно 3 корня?

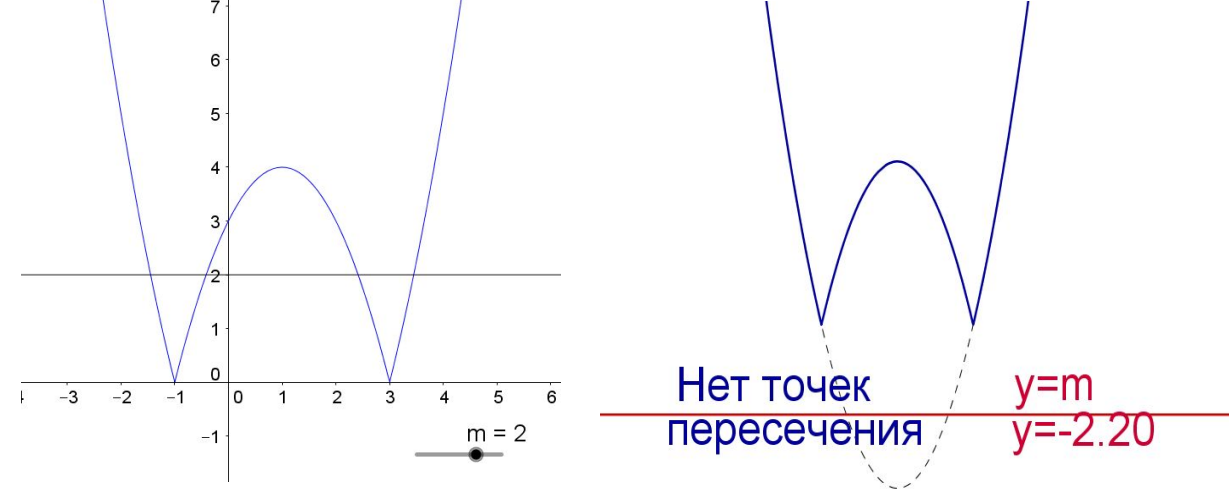

## ИИСС

*Проект "Информатизация системы образования" разработка учебных материалов нового поколения:* **Информационный источник сложной структуры (ИИСС)** — это ЦОР, основанный на структурированных цифровых материалах, с соответствующим учебно-методическим сопровождением, поддерживающий деятельность учащихся и учителя по одной или нескольким темам (разделам) предметной области или обеспечивающий один или несколько видов учебной деятельности в рамках некоторой предметной области. http://school-collection.edu.ru/ http://fcior.edu.ru/

#### **ИИСС «Электронные учебные модули по математике «Описанная и вписанная окружности». «График квадратичной функции». 7 – 9**

Вписанная и описанная окружности

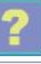

#### Содержание модуля

- 1. Окружность, вписанная в многоугольник
- 2. Построение окружности, вписанной в треугольник
- 3. Окружность, вписанная в четырехугольник
- 4. Построение окружности, вписанной в четырехугольник
- 5. Окружность, описанная около многоугольника
- 6. Построение окружности, описанной около треугольника
- 7. Вписанный четырехугольник
- 8. Построение окружности, описанной около четырехугольника
- 9. Упражнения
- 10. Статистика урока

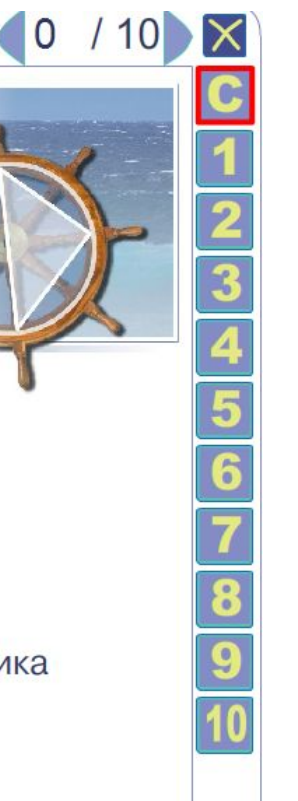

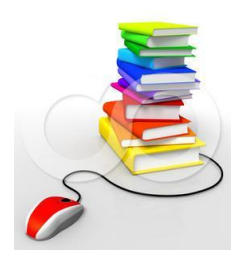

### Пример использования

*Класс:* 8 кл. **Тема: Вписанная окружность** из проверьте, *Этап:* Подведение к формулировке теоремы

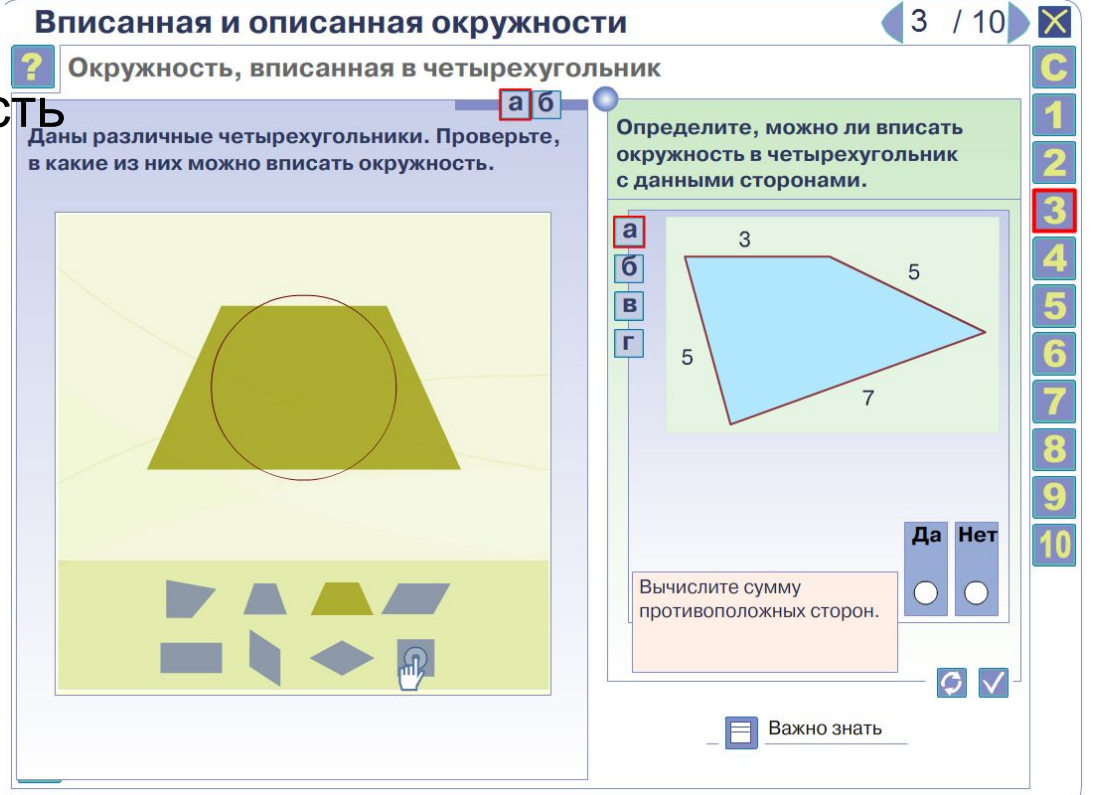

#### **ИИСС «Электронные учебные модули по математике «Описанная и вписанная окружности». «График квадратичной функции». 7 – 9**

**классы» Учащиеся** - полноценное электронное учебное пособие при самостоятельном изучении материала;

- как опора при выполнении упражнений и решении задач;

- электронная среда для проведения мини-исследований по математике, и т.п.

**Учителя** - электронного наглядного пособия при объяснении нового материала;

- опоры для формулирования вопросов и заданий учащимся;

 - системы контроля знаний и умений учащихся (организация проверочных работ с использование элементов ИИСС в компьютерном классе или выполнение учащимися контрольных заданий дома);

- вспомогательного материала при работе с отстающими учащимися и работе с учащимися, обучаемыми на дому.

### Домашнее задание

Теория:

- 1. Что такое ИТ? НИТ обучения?
- 2. Задачи, решению которых способствуют ИТ

Практика:

1. Пройдите хотя бы 1 уровень в Euclidea или любой другой игре с сайта http://www.euclidea.xyz/

2. Выберите какой-либо КПУН и ответьте на вопросы: Стали бы Вы использовать его в обучении? Какие плюсы и минусы Вы видите в этом продукте?

### Литература

- •Кругликов С.А. Методика преподавания математики с использованием информационных технологий и компьютерных продуктов учебного назначения. дис. на соиск. учен. степ. к.п.н. Спец. 13.00.02 – М. 2003. – 228 с.
- •Электронные учебные модули по темам «График квадратичной функции», «Вписанная и описанная окружность». Кудрявцев А.А., Кнышевич В.А., Михайлов А.Д. ЗАО «Новый диск».
- •Ларин С.В. Компьютерная анимация в среде Geogebra на уроках математики. – Ростов-на-Дону: Легион. 2015. – 192 с.